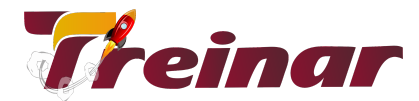

## **Navisworks**

## **Pre-Requisitos: conhecimento básico de Power Bi**

**Carga Horaria: 40**

## **CONTEÚDO PROGRAMÁTICO**

- Introdução à plataforma
- Apresentação do projeto e arquivos disponibilizados
- Diferença entre versões
- Configurações iniciais
- Interface e área de trabalho
- Fluxo de trabalho e tipos de arquivos
- Coordenação e compatibilização de projetos
- Entendendo as coordenadas dos projetos
- Abrindo diretamente o RVT e comando refresh
- Exportando arquivos NWC
- Abrindo arquivos NWC e IFC
- Diferenças entre NWC, NWF e NWD
- Ferramentas de navegação e seleção
- Ferramentas de navegação
- Ferramentas de seleção
- Selection Tree
- Finds Items
- Criando sets
- Viewpoints e ferramentas de revisão
- Criando viewpoints
- Utilizando tags e comentários
- Exportando viewpoints
- Utilizando o appearance profiler
- Ferramentas de medição

\_\_\_\_\_\_\_\_\_\_\_\_\_\_\_\_\_\_\_\_\_\_\_\_\_\_\_\_\_\_\_\_\_\_\_\_\_\_\_\_\_\_\_\_\_\_\_\_\_\_\_\_\_\_\_\_\_\_\_\_\_\_\_\_\_\_\_\_\_\_\_\_\_\_\_\_\_\_\_\_\_\_\_\_\_\_\_\_\_\_\_\_\_\_\_\_\_\_\_\_\_\_\_\_\_\_\_\_

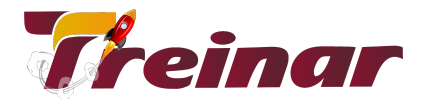

- Alterando objetos
- Animação e Renderização
- Animação com viewpoints
- Animações de Objetos
- Utilizando scripts em animações
- Scripts para animação de objetos
- Criando vídeos da navegação
- Exportando vídeos
- Configurando materiais Autodesk
- Configurando luzes
- Renderização de imagens e vídeos
- Simulação 4D
- Entendendo a simulação 4D
- Interface da simulação 4D
- Adicionando tarefas automaticamente
- Importando tarefas do MS Project
- Importando tarefas do Excel (csv)
- Vinculando elementos a tarefas
- Vinculando elementos a tarefas (ARQ)
- Vinculando elementos a tarefas (finalização)
- Configurações da simulação
- Simulação planejado x realizado
- Simulação 4D com paredes compostas e partes
- Criando regras para vinculação automática
- Vinculando elementos a tarefas automaticamente
- Verificação de interferências (Clash Detective)
- Interface do clash detective
- Criando o teste de interferências
- Analisando resultados das interferências
- Atualizando modelo e gerenciando interferências
- Utilizando o SwitchBack
- Testando elementos duplicados
- Exportando resultados da verificação de interferências

\_\_\_\_\_\_\_\_\_\_\_\_\_\_\_\_\_\_\_\_\_\_\_\_\_\_\_\_\_\_\_\_\_\_\_\_\_\_\_\_\_\_\_\_\_\_\_\_\_\_\_\_\_\_\_\_\_\_\_\_\_\_\_\_\_\_\_\_\_\_\_\_\_\_\_\_\_\_\_\_\_\_\_\_\_\_\_\_\_\_\_\_\_\_\_\_\_\_\_\_\_\_\_\_\_\_\_\_

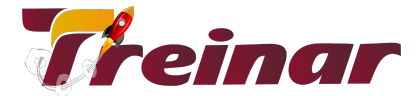

- Quantitativos BIM 5D
- Quantificação com catálogo padrão
- Workbook e catálogos (itens e recursos)
- Criando catálogo de itens
- Criando catálogo de recursos
- Exportando e importando catálogos
- Exportando quantitativos para o Excel
- Controle de concretagem para execução
- Trabalho colaborativo e gestão de projetos
- Gestão de interferências com o Navisworks Freedom
- Fluxo de trabalho com arquivo NWD
- Gestão de interferências e introdução ao Autodesk Construction Cloud
- Gestão de interferências e introdução ao BIM Collab
- Integração BIM Collab Revit x Navisworks
- Gestão de arquivos BCF

\_\_\_\_\_\_\_\_\_\_\_\_\_\_\_\_\_\_\_\_\_\_\_\_\_\_\_\_\_\_\_\_\_\_\_\_\_\_\_\_\_\_\_\_\_\_\_\_\_\_\_\_\_\_\_\_\_\_\_\_\_\_\_\_\_\_\_\_\_\_\_\_\_\_\_\_\_\_\_\_\_\_\_\_\_\_\_\_\_\_\_\_\_\_\_\_\_\_\_\_\_\_\_\_\_\_\_\_